## pico - a very simple Editor on Unix

pico is yet another editor available on the APOLLO, HP and x4u systems at DESY. It is a very simple and easy-to-use full screen editor. Those of you that use the pine mail program know **pico** already, as it is the underlying editor for pine.

When you have started pico with the command pico file  $\mathcal C$ , it will show you the available commands on the 2 bottom lines, so even the uninitiated user has a good chance to get the work done if it is not too complicated.

Note:  $\wedge$ indicates the CONTROL key in the following text

# Adding or Deleting Text

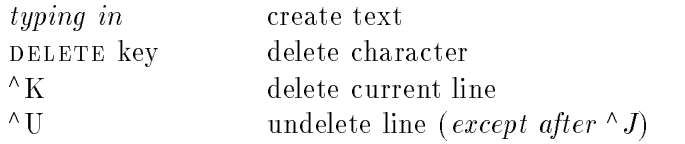

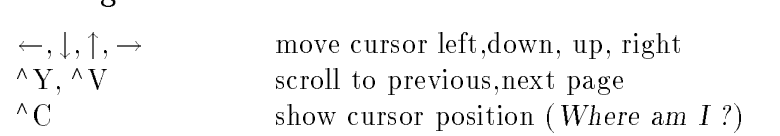

### Read from / Write to File

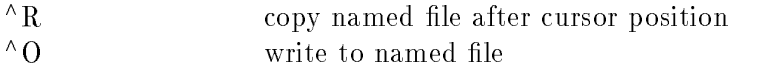

### Miscellaneous, Leaving pico

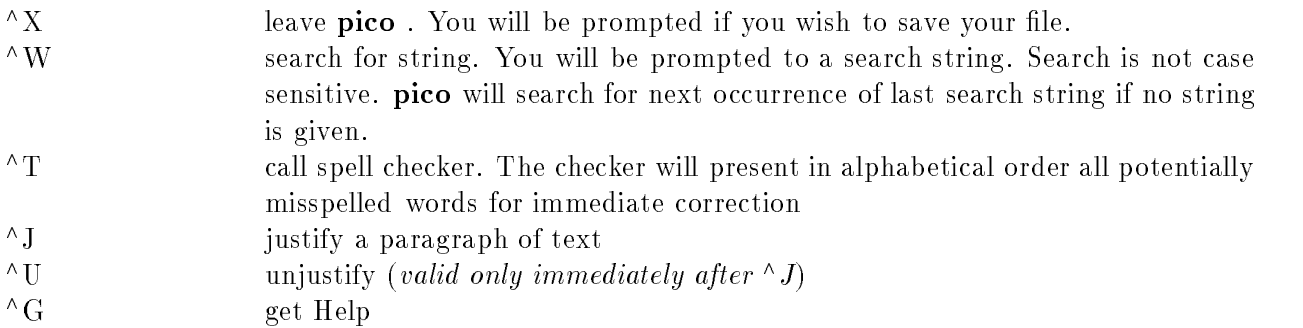

### Features NOT present in pico

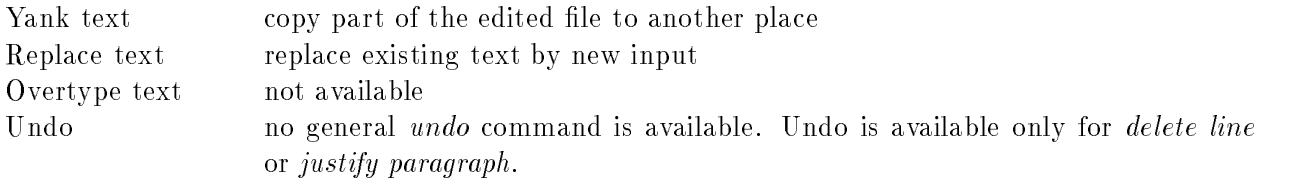

There are not many advanced features in **pico**. This contributes to the ease of use of **pico**, but it is also a limitation for advanced editing. So you will probably want to move to a different editor for complicated tasks or when you feel experienced enough to do so. But for a novice user **pico** is a nice small editor to start without having to read a manual or learn fancy key combinations.